## **Cinema.jnior for Series 3 (310/312) Release Notes**

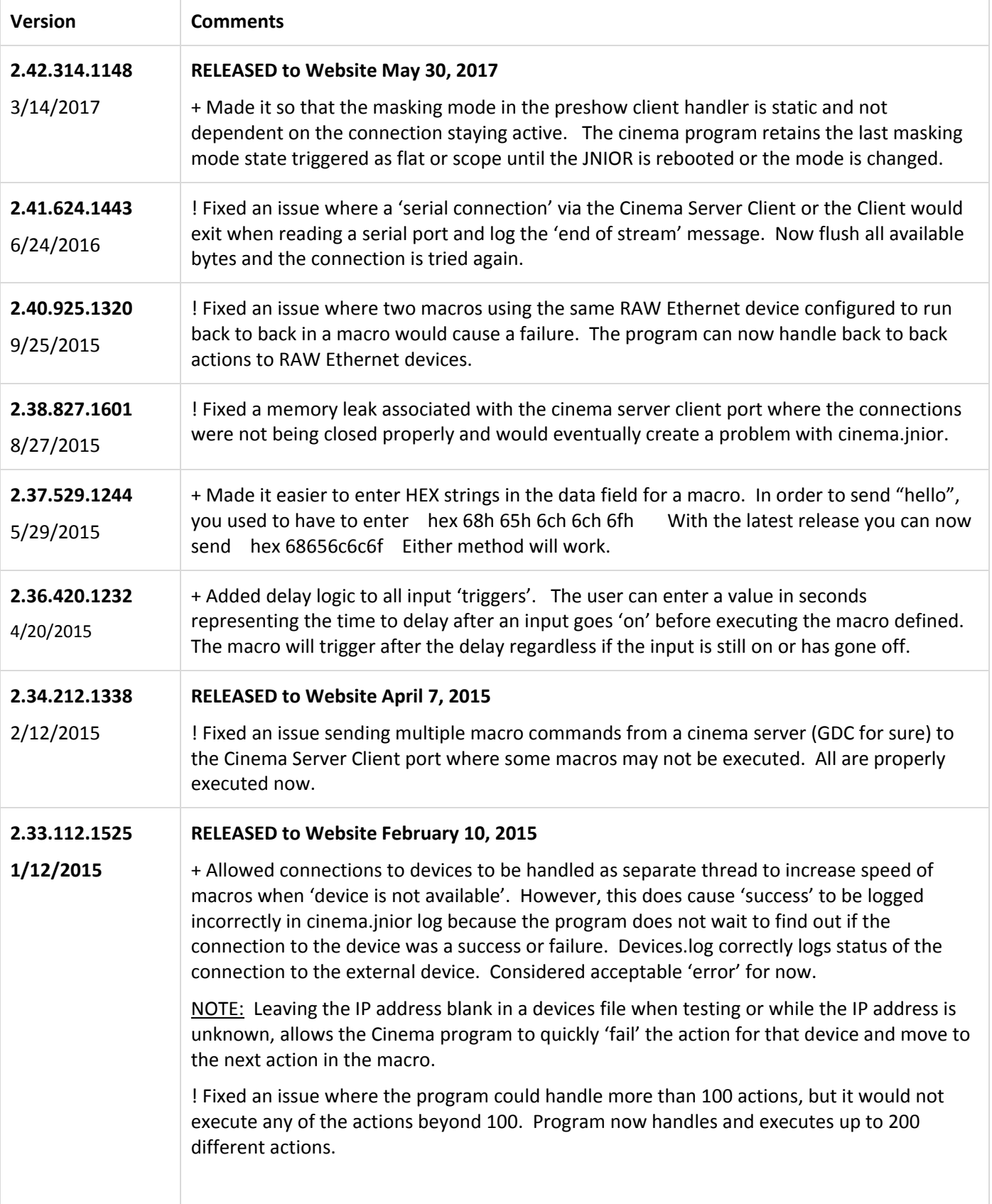

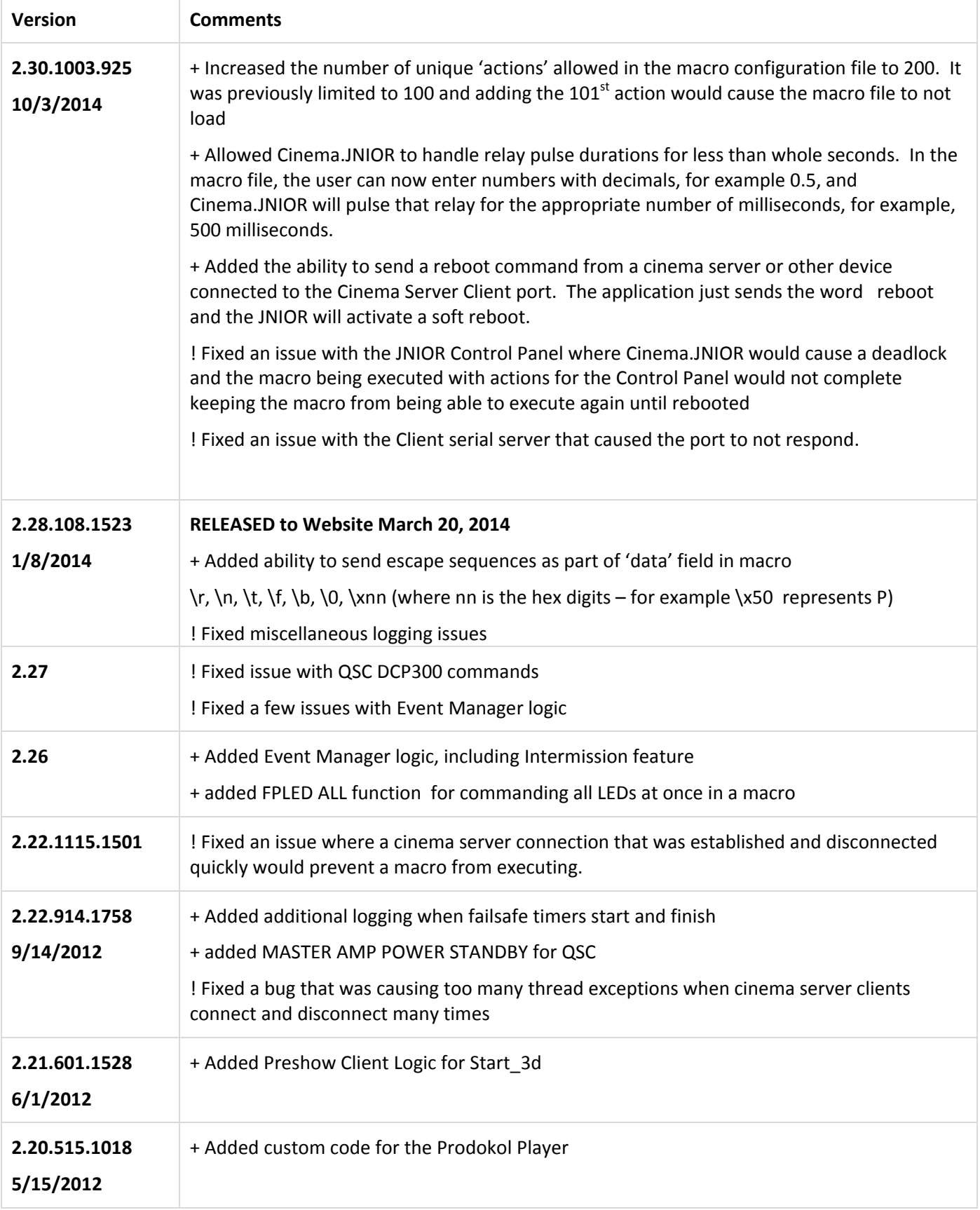

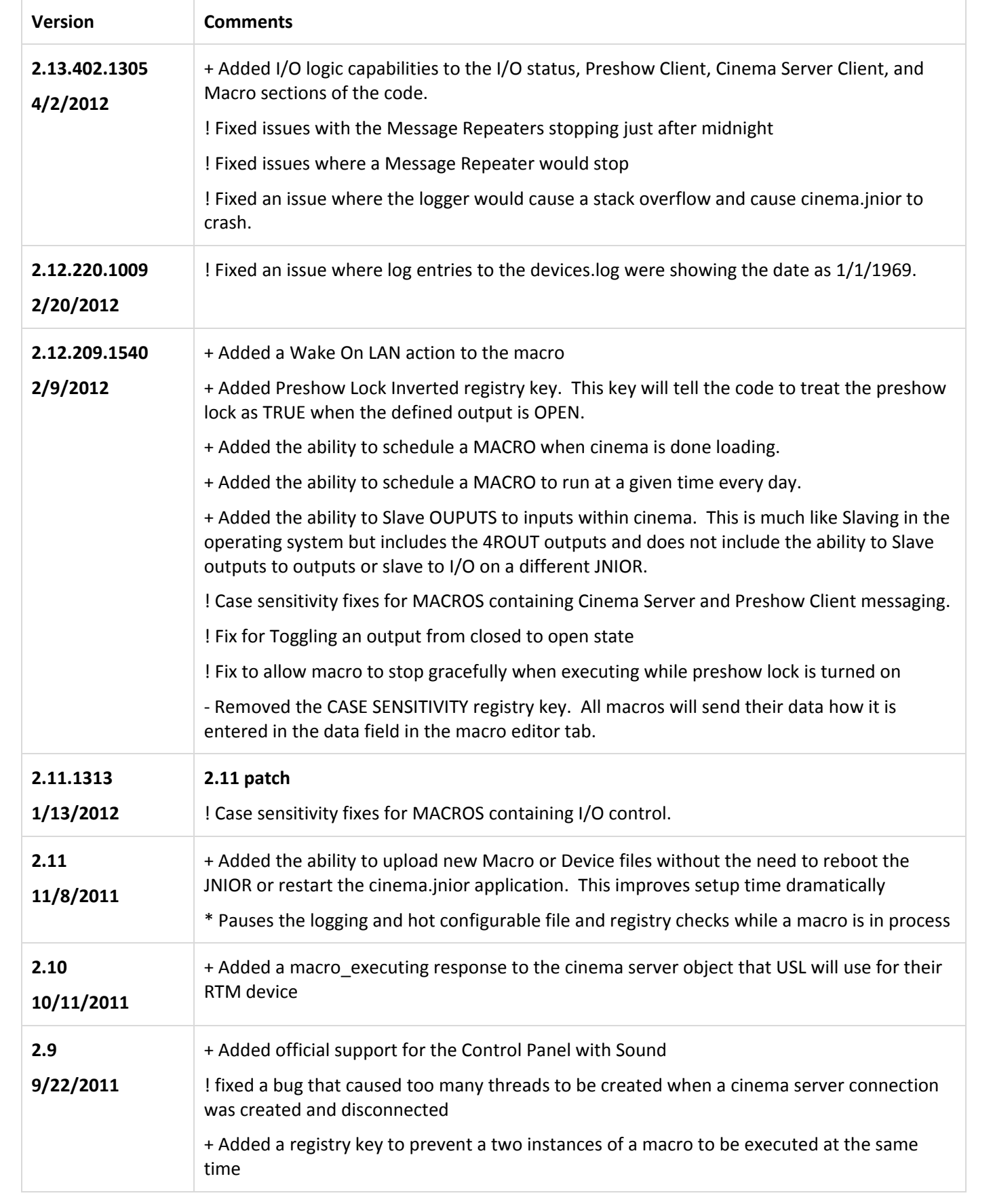

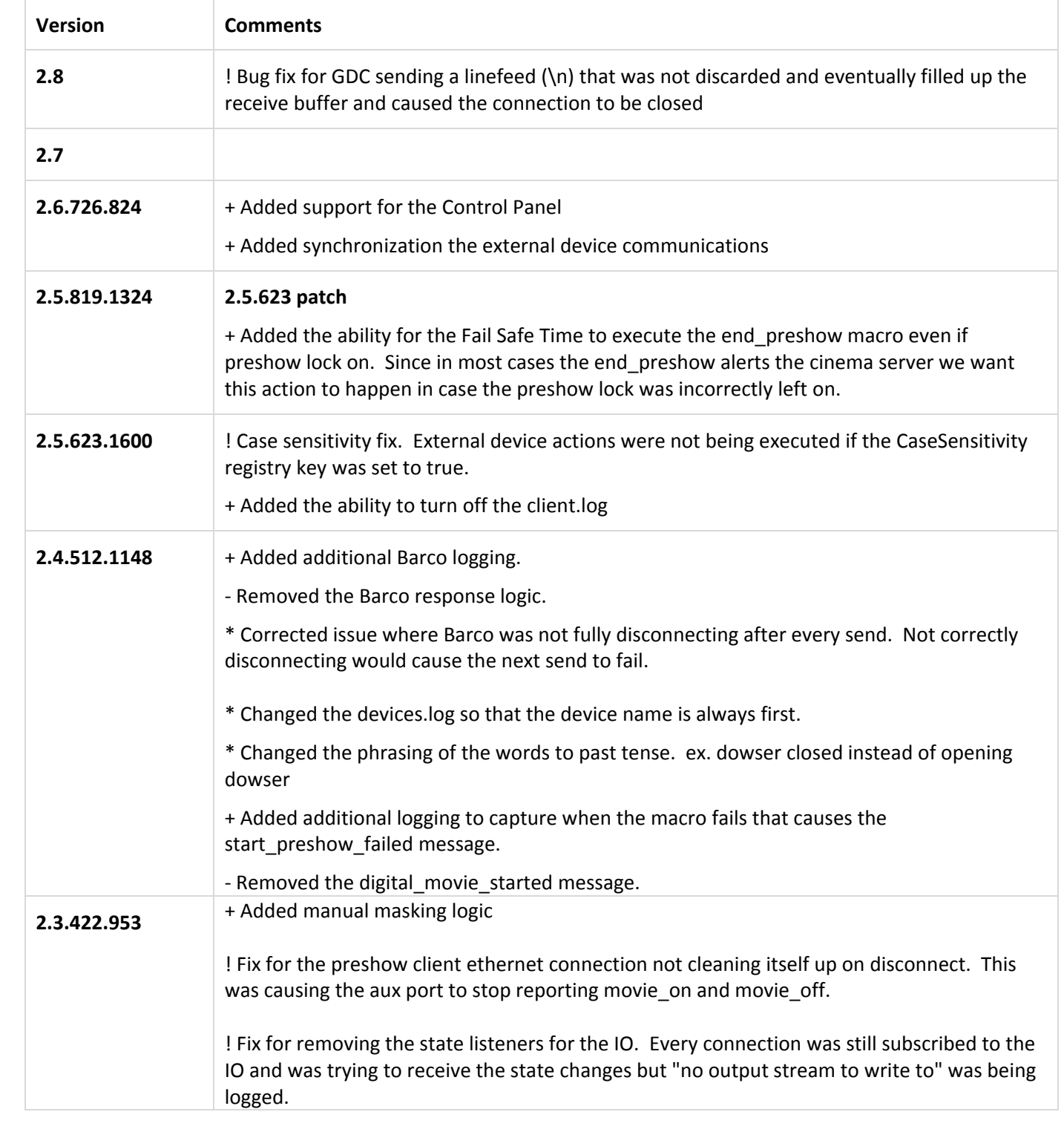

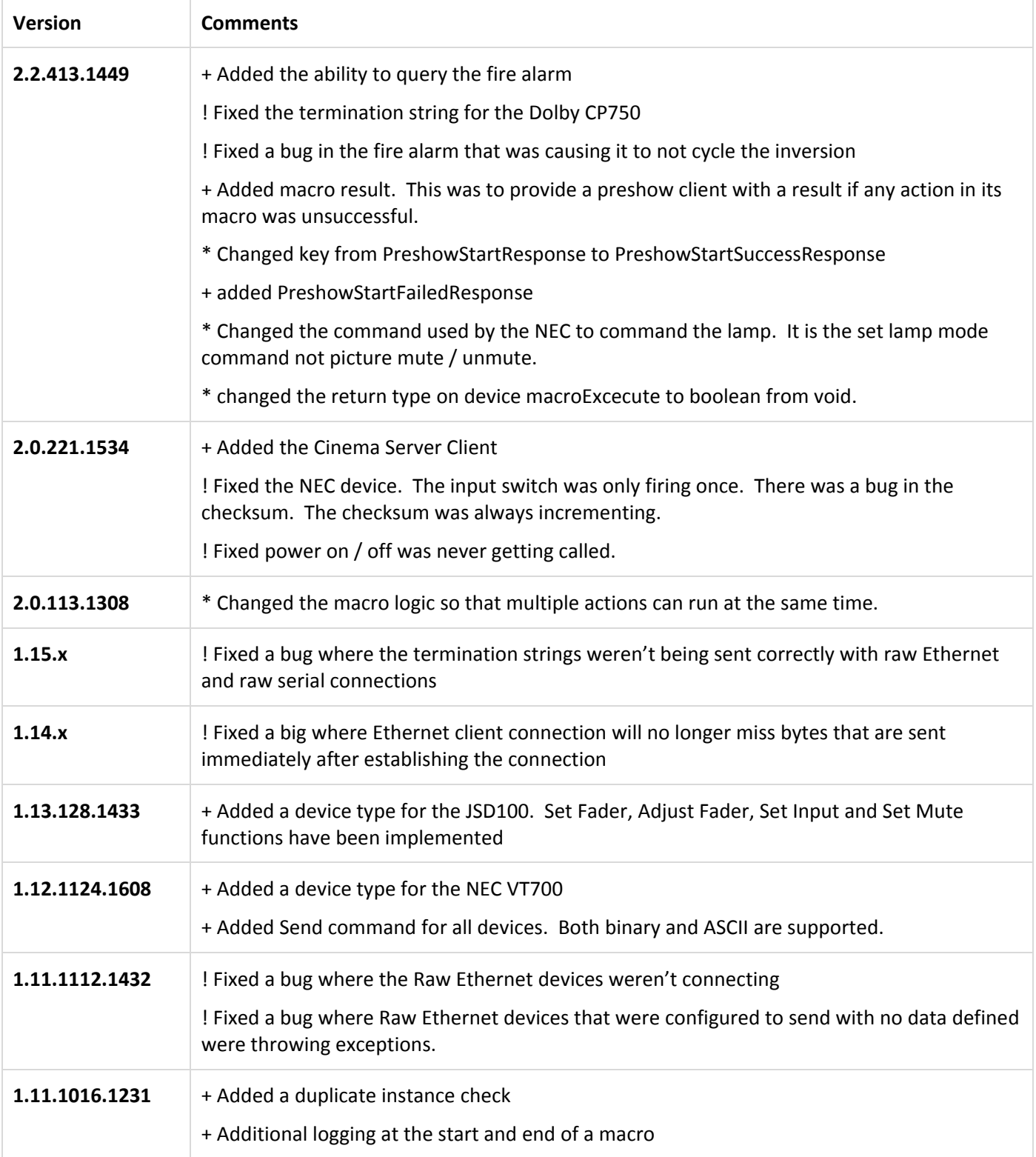

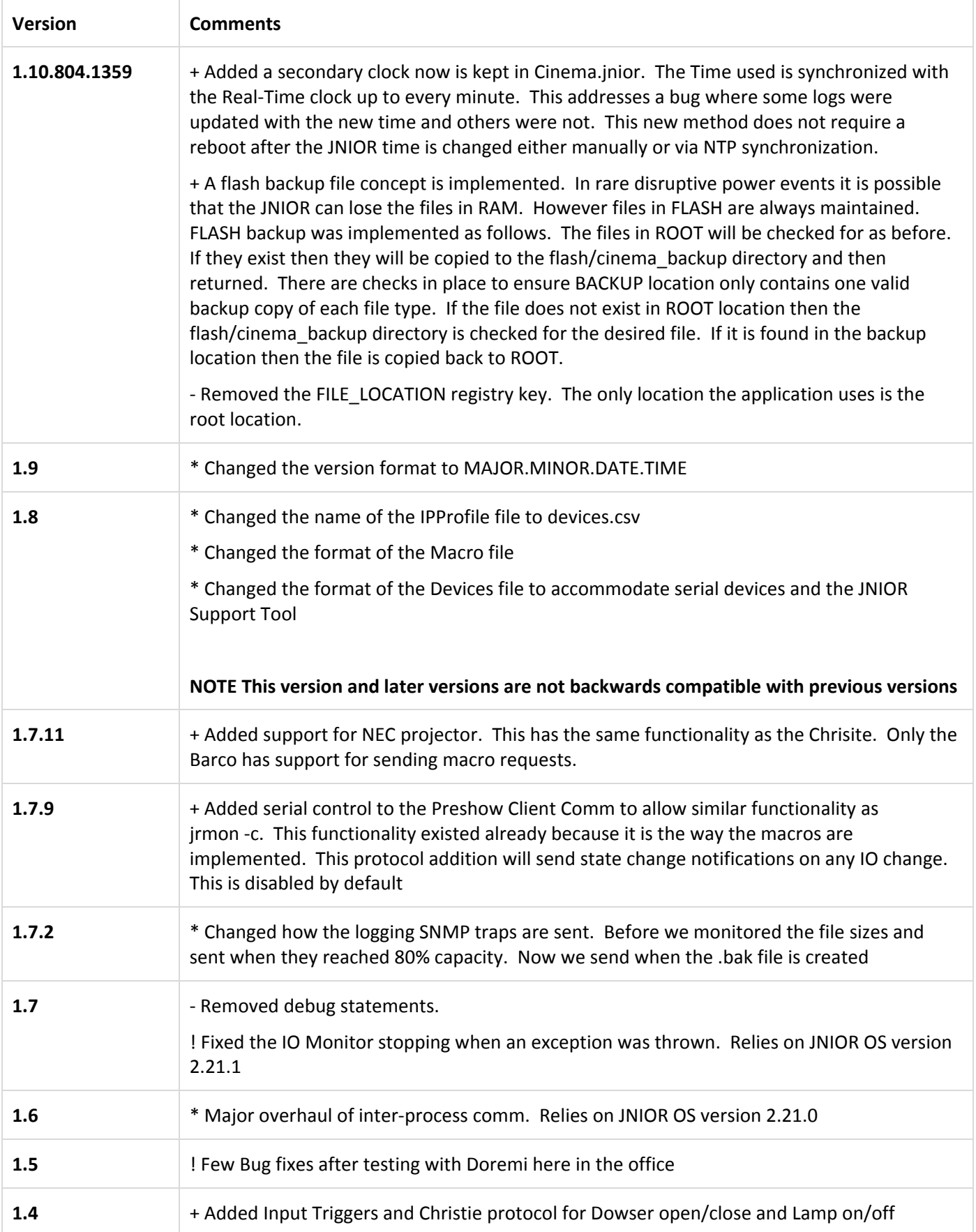

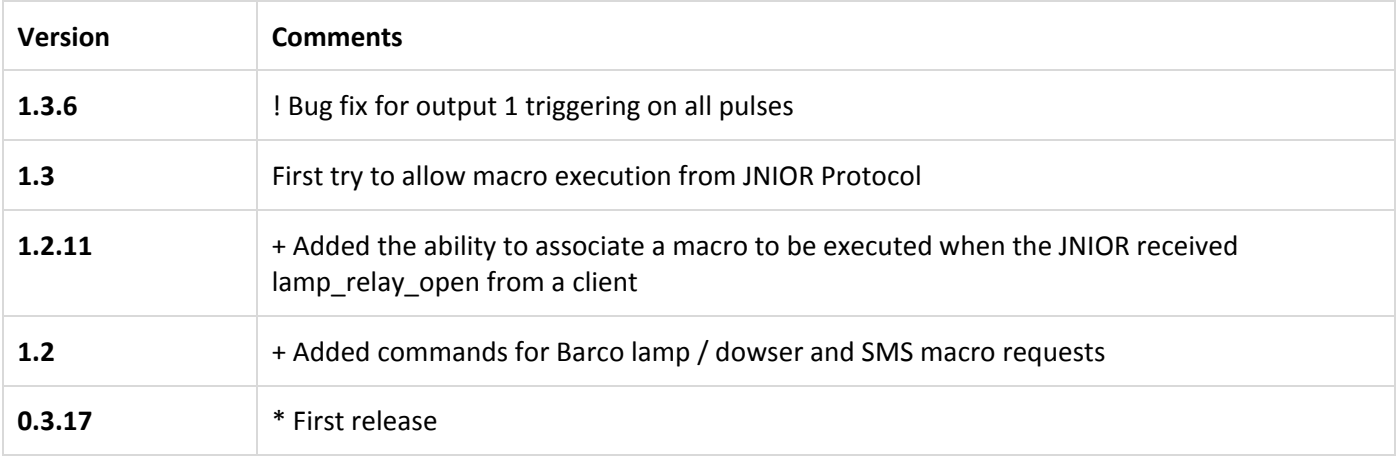